## II. Imperative und objektorientierte Programmierung

- **Service Service 1. Grundelemente der Programmierung**
- **Service Service 2. Objekte, Klassen und Methoden**

an<br>M

- **Service Service 3. Rekursion und dynamische Datenstrukturen** 
	- **4. Erweiterung von Klassen und fortgeschrittene Konzepte**

# II.4. Erweiterungen von Klassen und fortgeschrittene Konzepte

**1. Unterklassen und Vererbung**

- **2. Abstrakte Klassen und Interfaces**
- **3. Modularität und Pakete**
- **4. Ausnahmen (Exceptions)**
- **5. Generische Datentypen**
- **6. Collections**

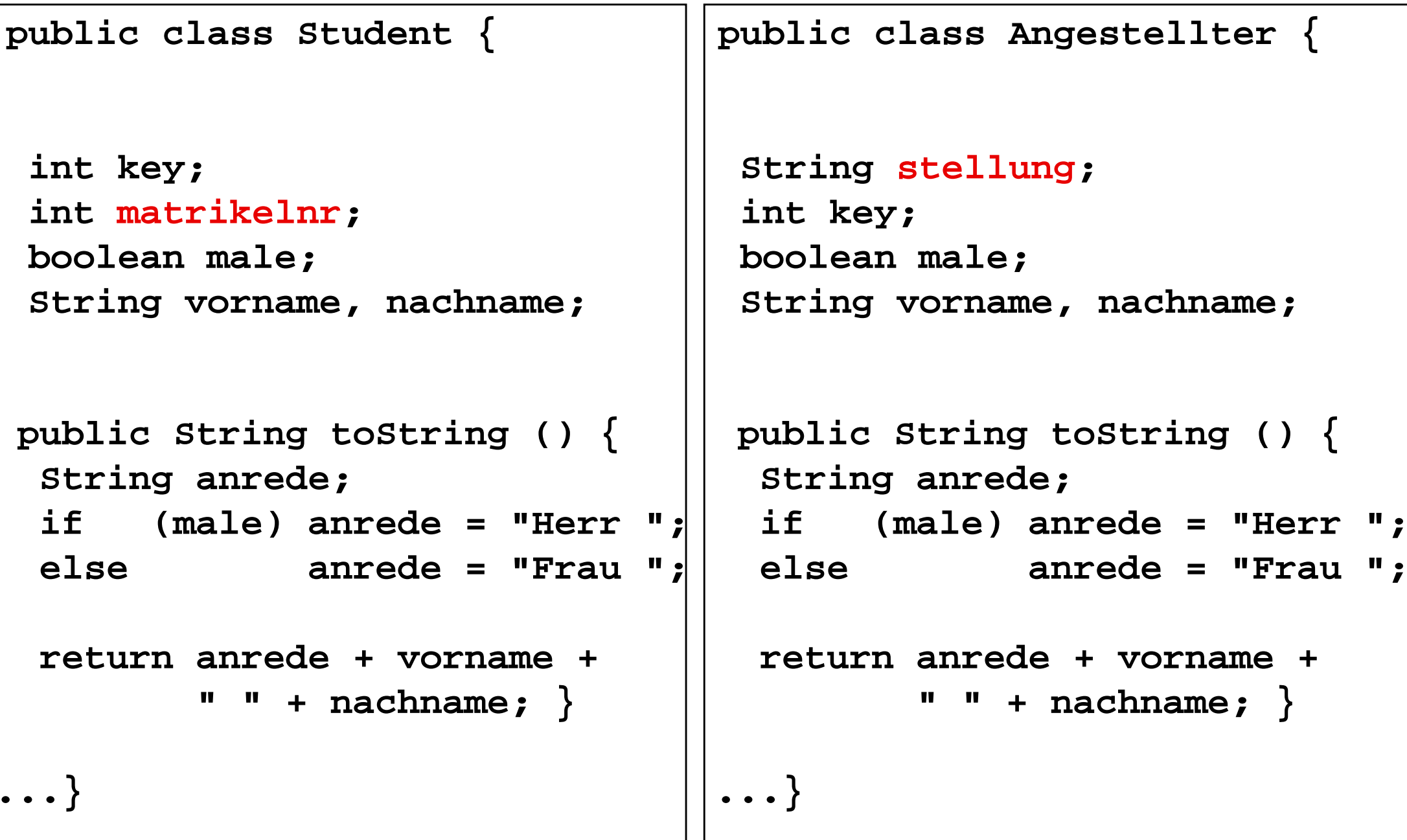

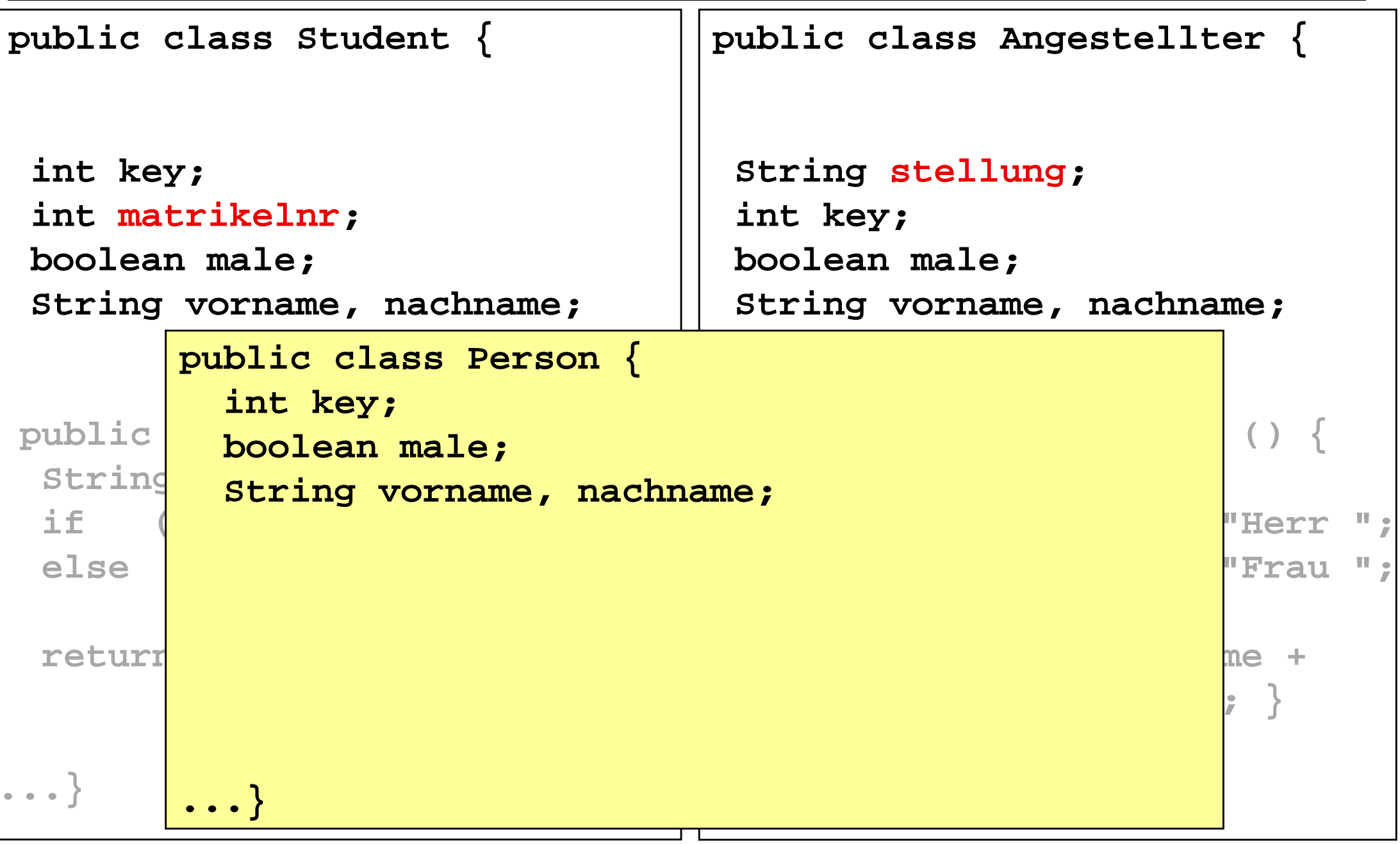

```
public class Student extends Person {int matrikelnr;public class Angestellter extends Person {String stellung;public boolean male:
  String
  if (male) anrede = "Herr ";\leftarrow else de "public String toString () {
  return

" " + nachname; } 
else anrede = "Frau ";
return anrede + vorname + " " + nachname; } ...}public String to String to String to String to String to String to String to String to String to String to String to String to String to String to String to String to String to String to String to String to String to Str
                                                   String anrede;<u>i</u> Herr
                                                                                            Ш,
                                                                                   else anrede = "Frau ";ne +
                                                              " " + nachname; } public class Person {int key; 
boolean male;
String vorname, nachname;...}String anrede;
if (male) anrede = "Herr ";
```

```
public class Student extends Person {int matrikelnr;...}public class Angestellter extends Person {String stellung;...}
```

```
public class Person {int key; 
boolean male;
String vorname, nachname;...}public String toString () {String anrede;
if (male) anrede = "Herr ";
else anrede = "Frau ";return anrede + vorname + " " + nachname; }
```
### **Datentypanpassung und Zugriff**

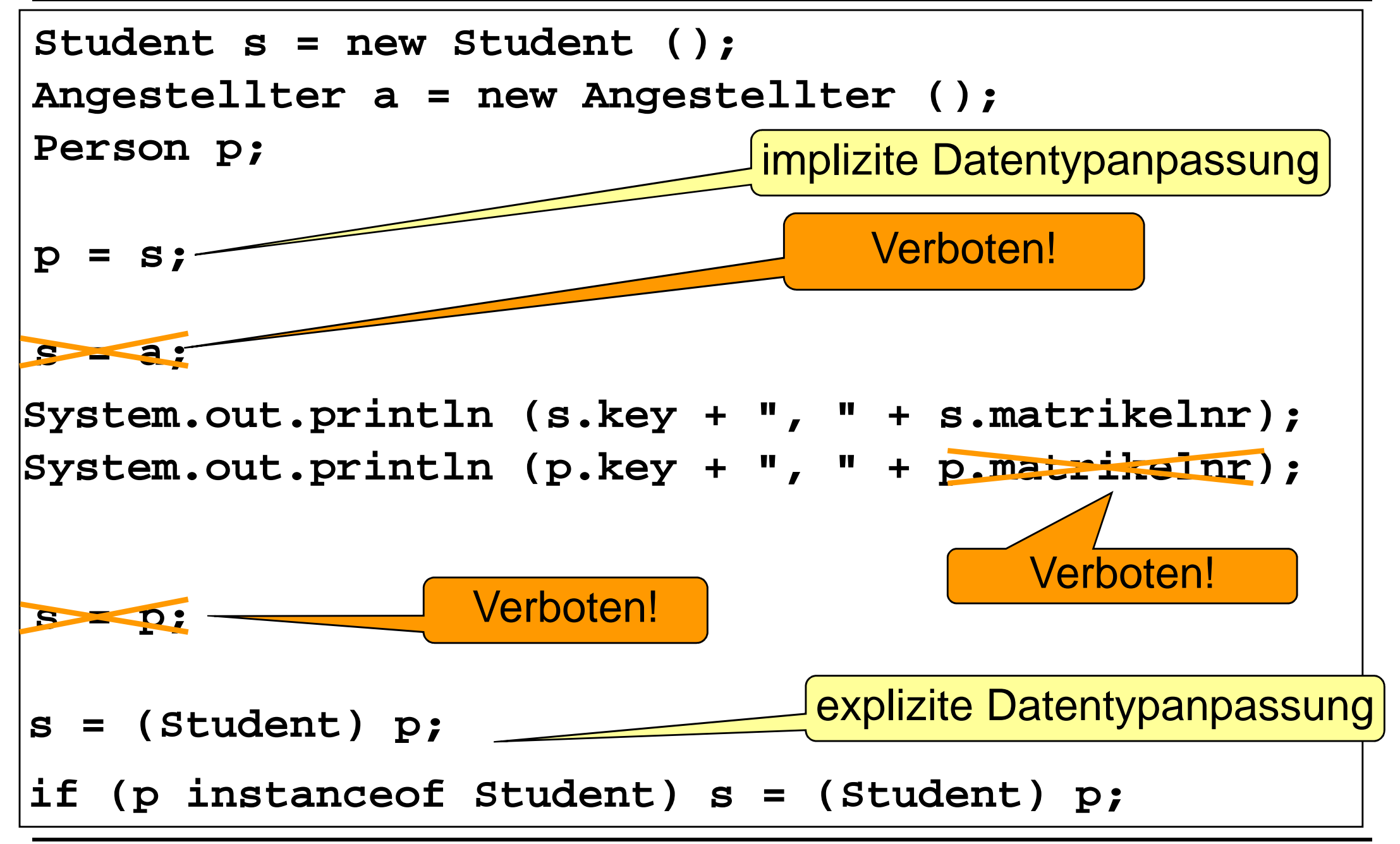

### **Objekte in Klassenhierarchien**

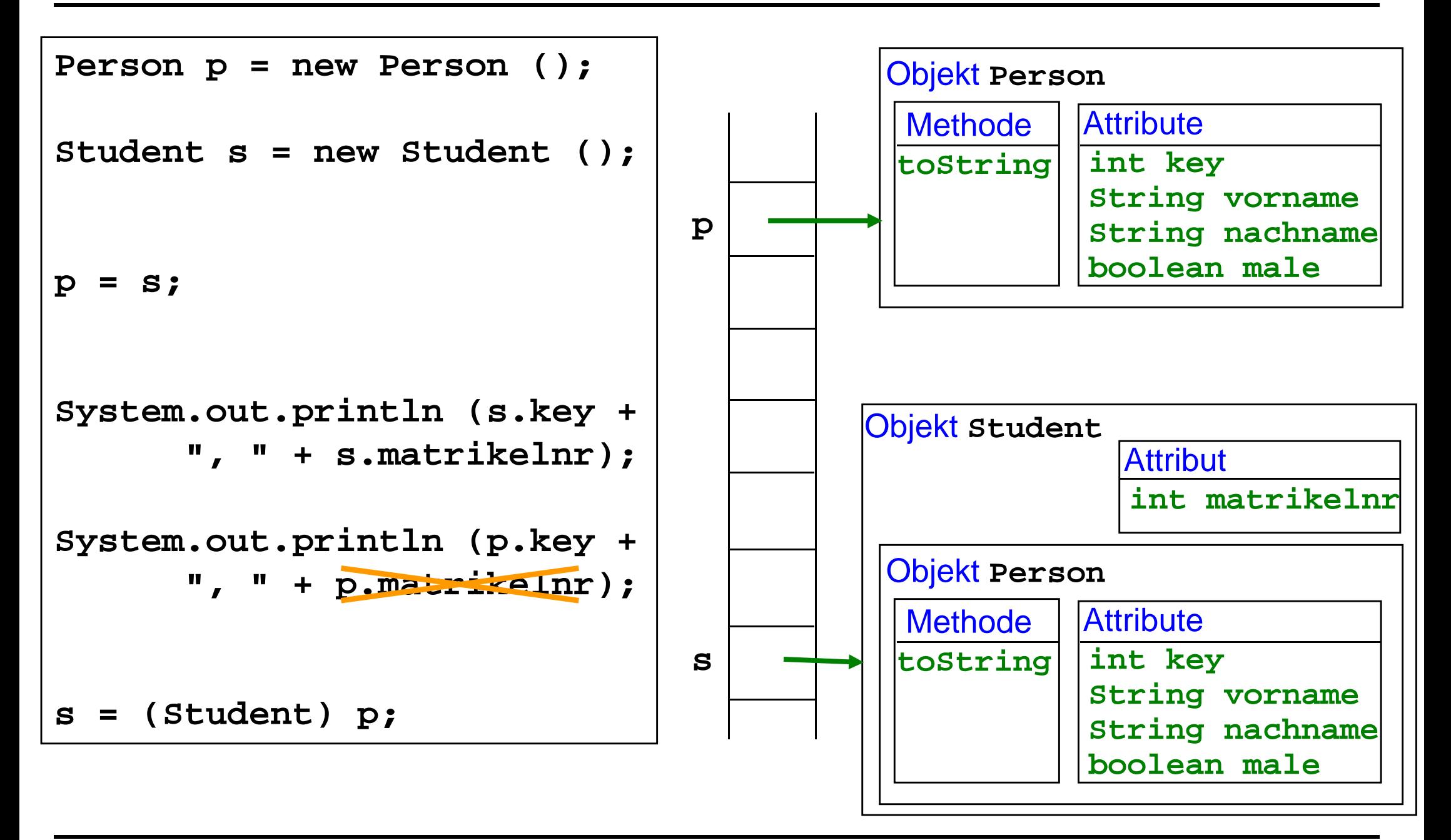

### **Objekte in Klassenhierarchien**

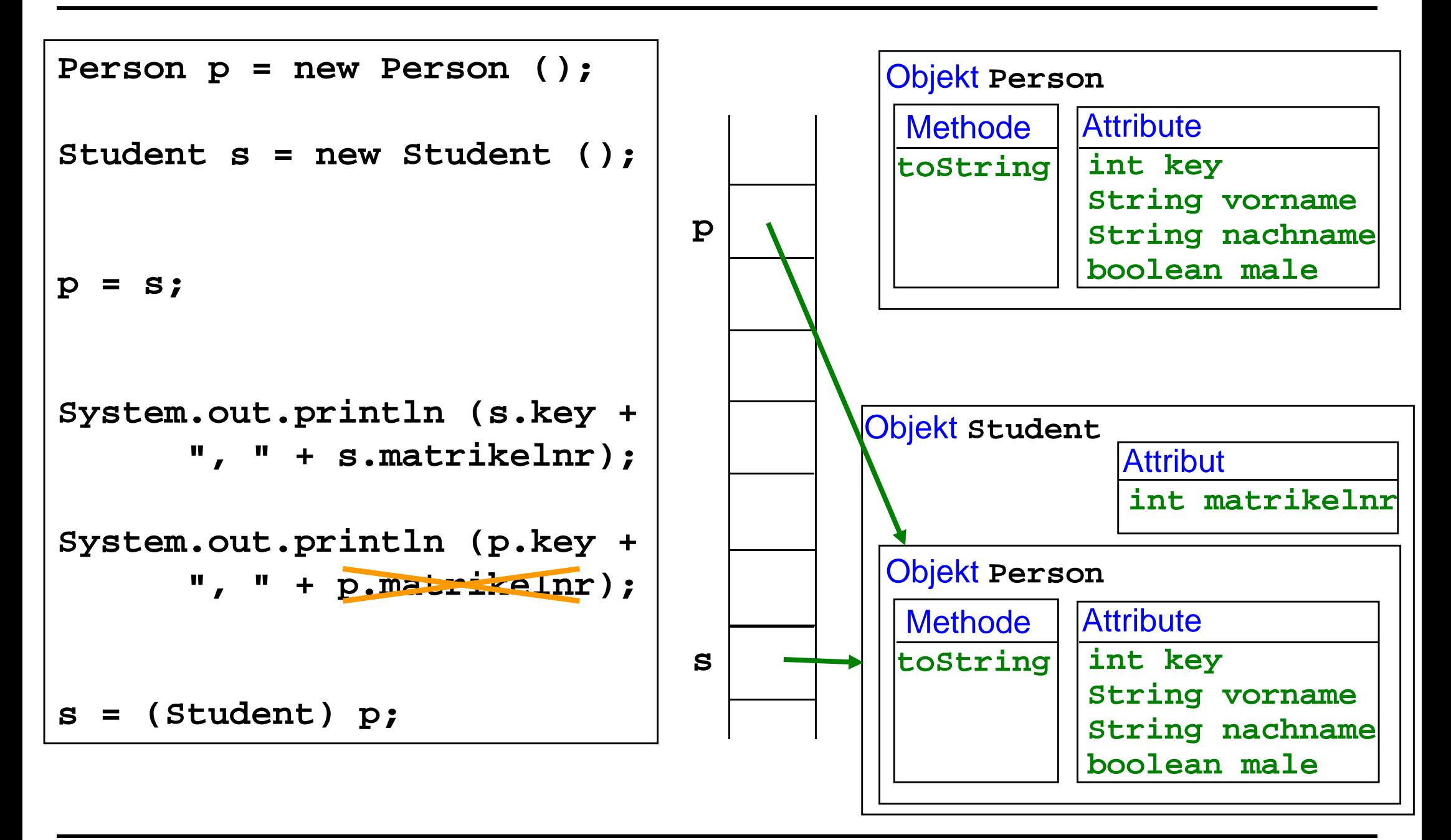

```
public class Person {int key; boolean male;
String vorname, nachname;public Person () { key = SimpleIO.getInt("Key der Person");
vorname = SimpleIO.getString("Vor-
             name der Person");nachname = SimpleIO.getString("Nach-
              name der Person");male = SimpleIO.getBoolean("Person männlich?","ja","nein");} ...public class Student extends Person {int matrikelnr;public Student () {super ();
matrikelnr = SimpleIO.getInt(
                                                  "Matrikelnr"); }...}
```
**public class Person {**

**...**

**...**

```
public Person (int key) { this.key = key;}
```

```
public Person (int key, 
String vorname, String 
nachname, boolean male) {
```

```
this.key = key;
this.vorname = vorname;
this.nachname = nachname;this.male = male;}
```
**public class Student extends Person {**

```
...
```
**}**

**public Student (int key, String vorname, String nachname, boolean male, int matrikelnr) {**

```
super (key, vorname, 
nachname, male);
```
**this.matrikelnr =** 

**matrikelnr;** 

```
...}Stattdessen möglich:this (key);
```
**public class Person {**

**...**

```
public Person (String vorname, String nachname) { this (0, vorname, nachname, true);}public Person (int key, 
String vorname, String 
nachname, boolean male) { this.key = key;
this.vorname = vorname;
this.nachname = nachname;this.male = male;}...
```

```
public class Student extends Person {int matrikelnr;public Student () {super ();
matrikelnr = SimpleIO.getInt(
                                                     "Matrikelnr"); }...}Wird automatisch ergänzt, falls man es weglässt.public class Person {int key; boolean male;
String vorname, nachname;public Person () { key = SimpleIO.getInt("Key der Person");
vorname = SimpleIO.getString("Vor-
           name der Person");nachname = SimpleIO.getString("Nach-
            name der Person");male = SimpleIO.getBoolean("Person männlich?","ja","nein");hochschule = SimpleIO.getBoolean("Hat
         Person Hochschulabschluss?","ja","nein");} ...
```
#### **Verdecken von Attributen**

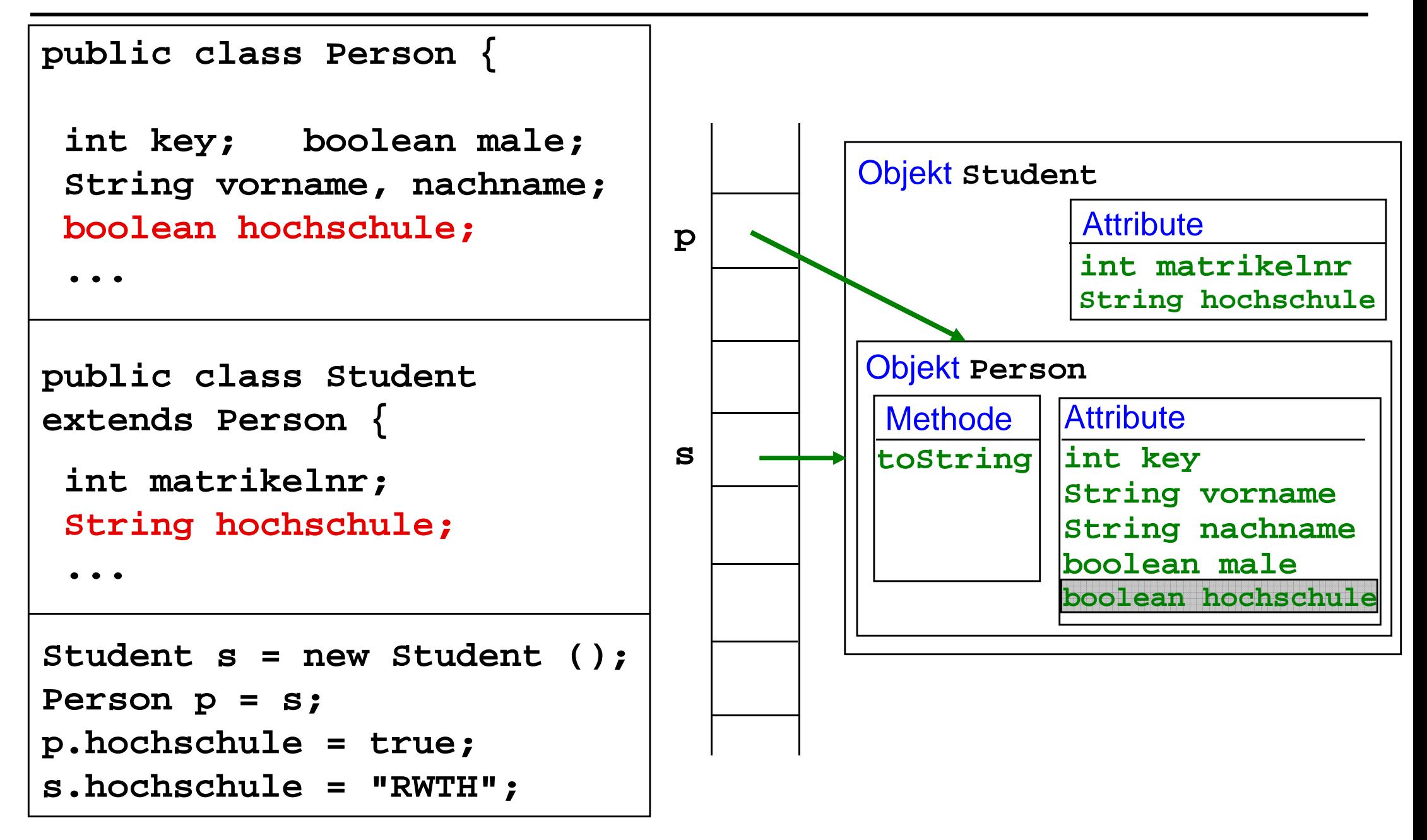

#### **Verdecken von Attributen**

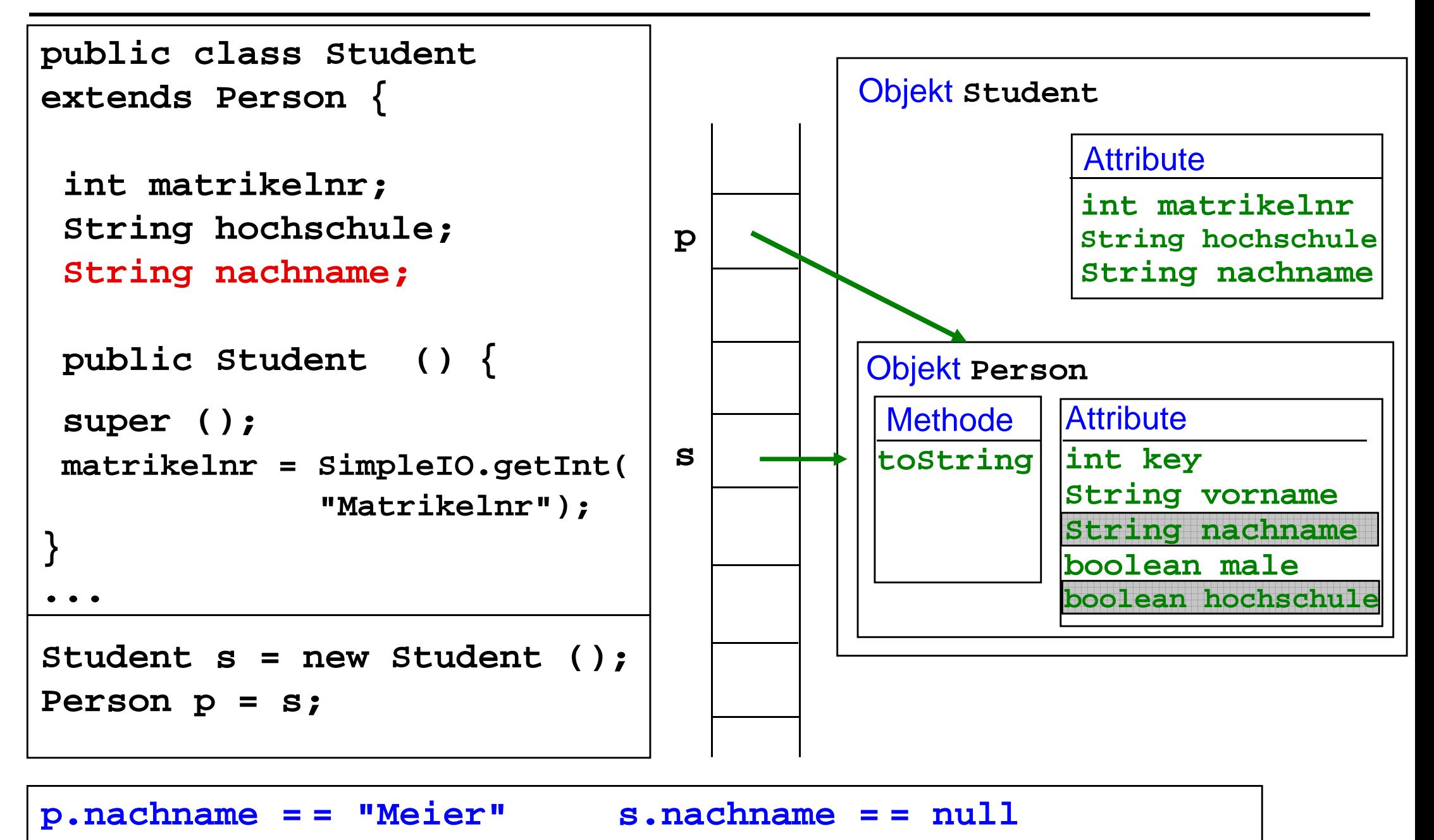

## **Überschreiben von Methoden**

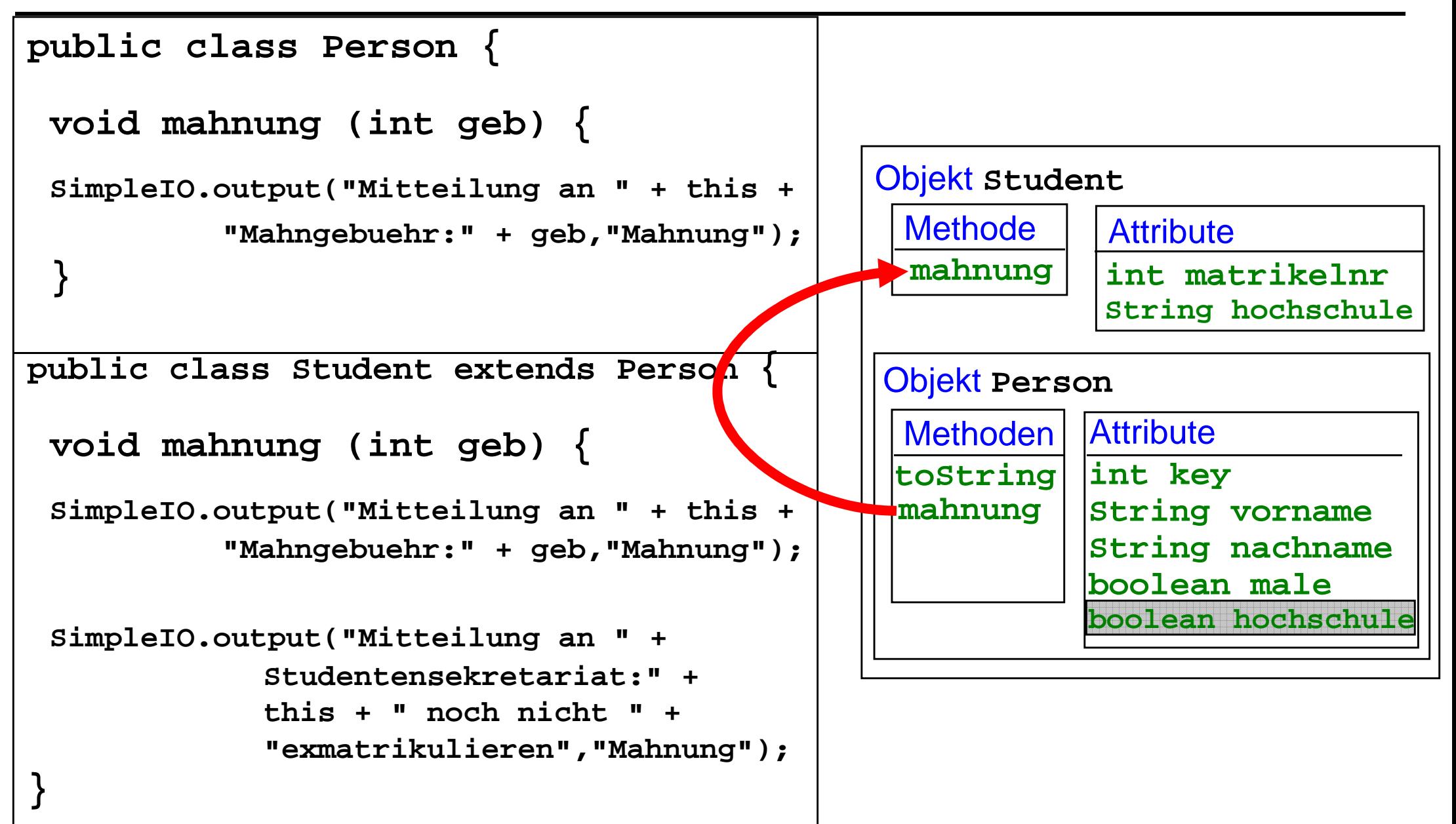

## **Überschreiben von Methoden**

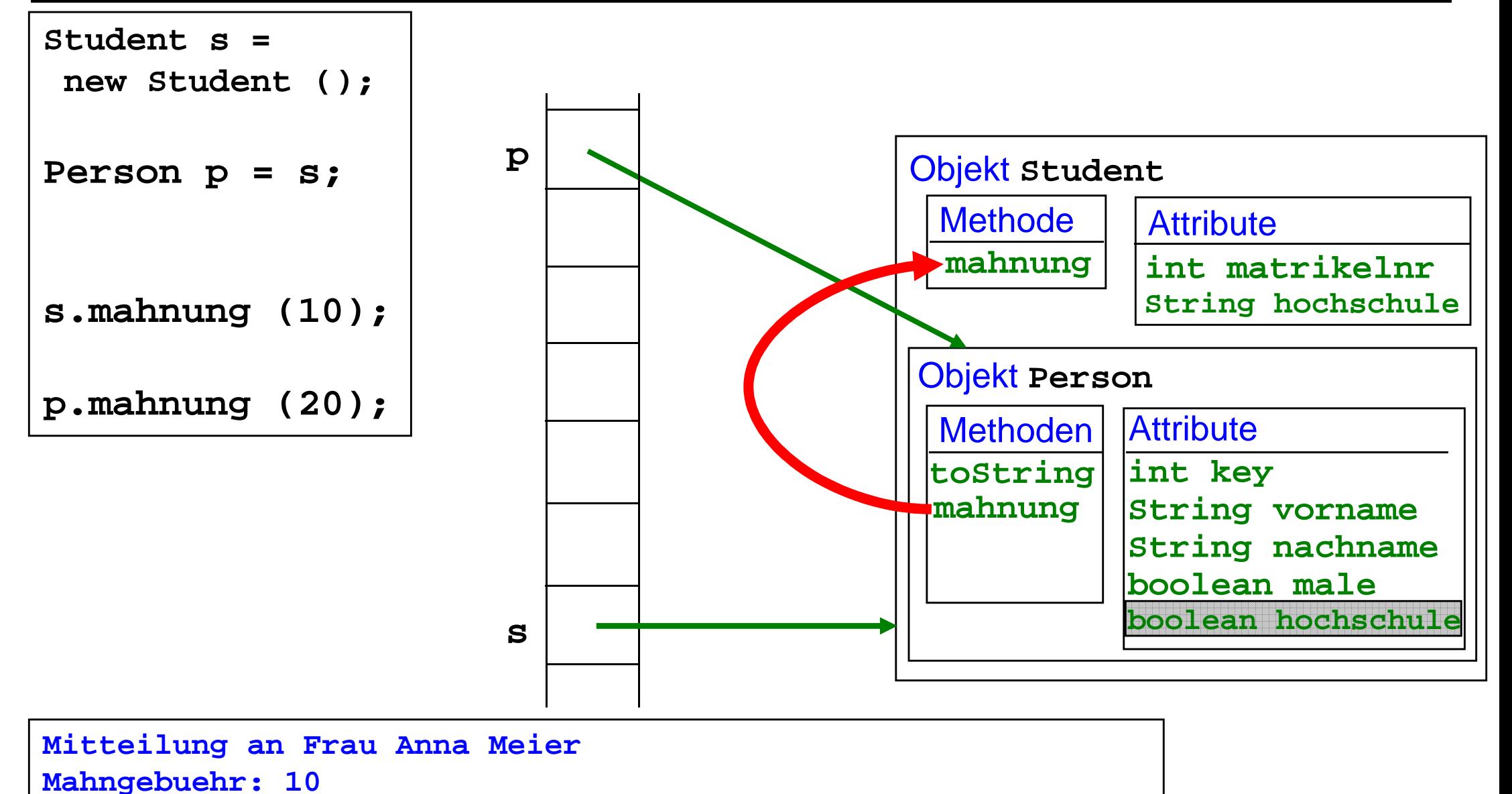

**Mitteilung an Studentensekretariat**

**Frau Meier noch nicht exmatrikulieren**

## **Überschreiben von Methoden**

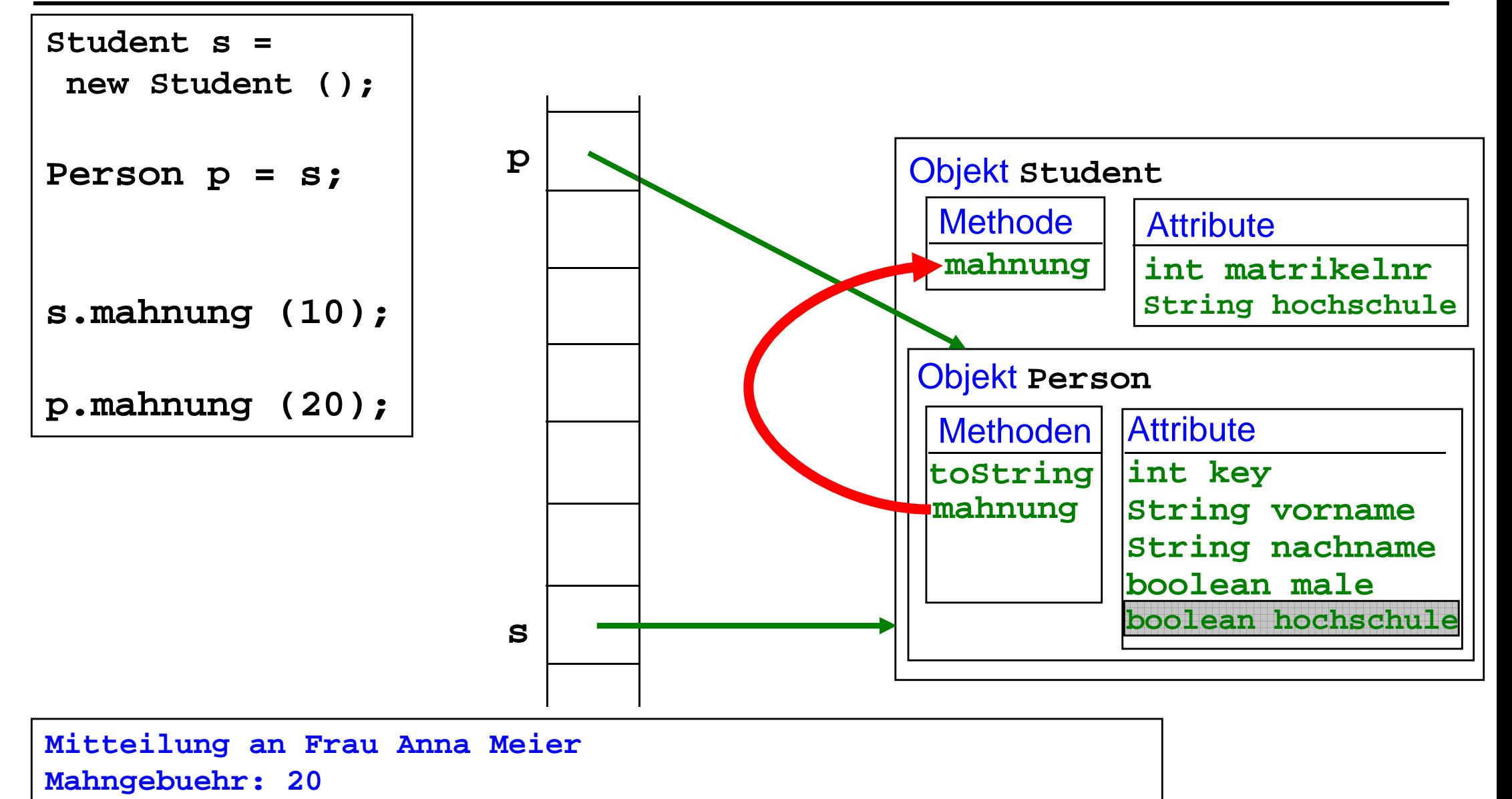

**Mitteilung an Studentensekretariat**

**Frau Meier noch nicht exmatrikulieren**

#### **Verwendung überschriebener Methoden**

**public class Person {**

**}**

**}**

```
void mahnung (int geb) {...}
```
**static void sendeMahnungen (Person [] ausleiher, int geb) {**

```
for (Person p : ausleiher) {p.mahnung (geb);
```
**public class Student extends Person {**

```
void mahnung (int geb) {...}
```
**public class Angestellter extends Person {**

**void mahnung (int geb) {...}**

### **Finale Methoden**

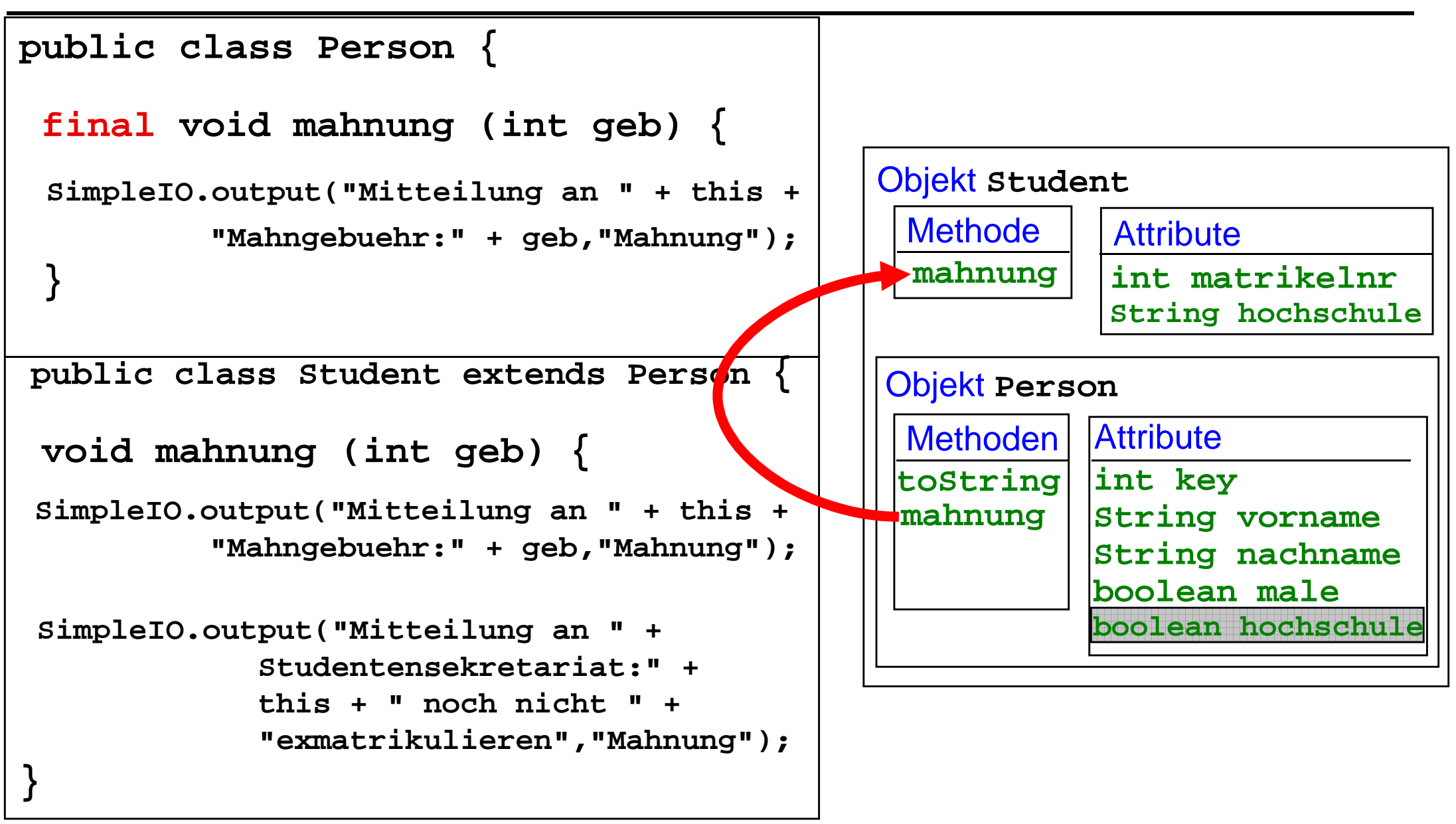

#### **Finale Methoden**

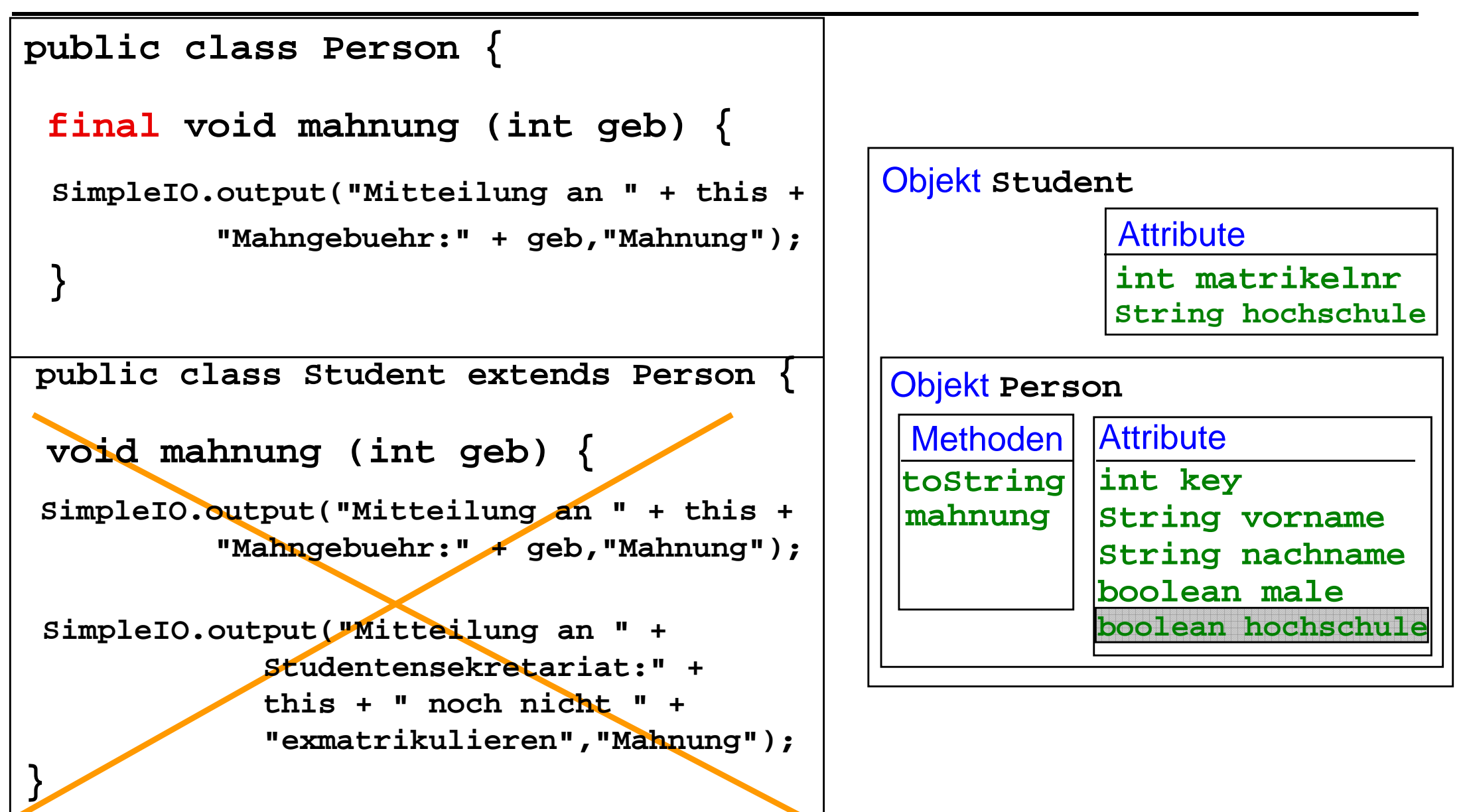

### **Zugriff auf überschriebene Methoden**

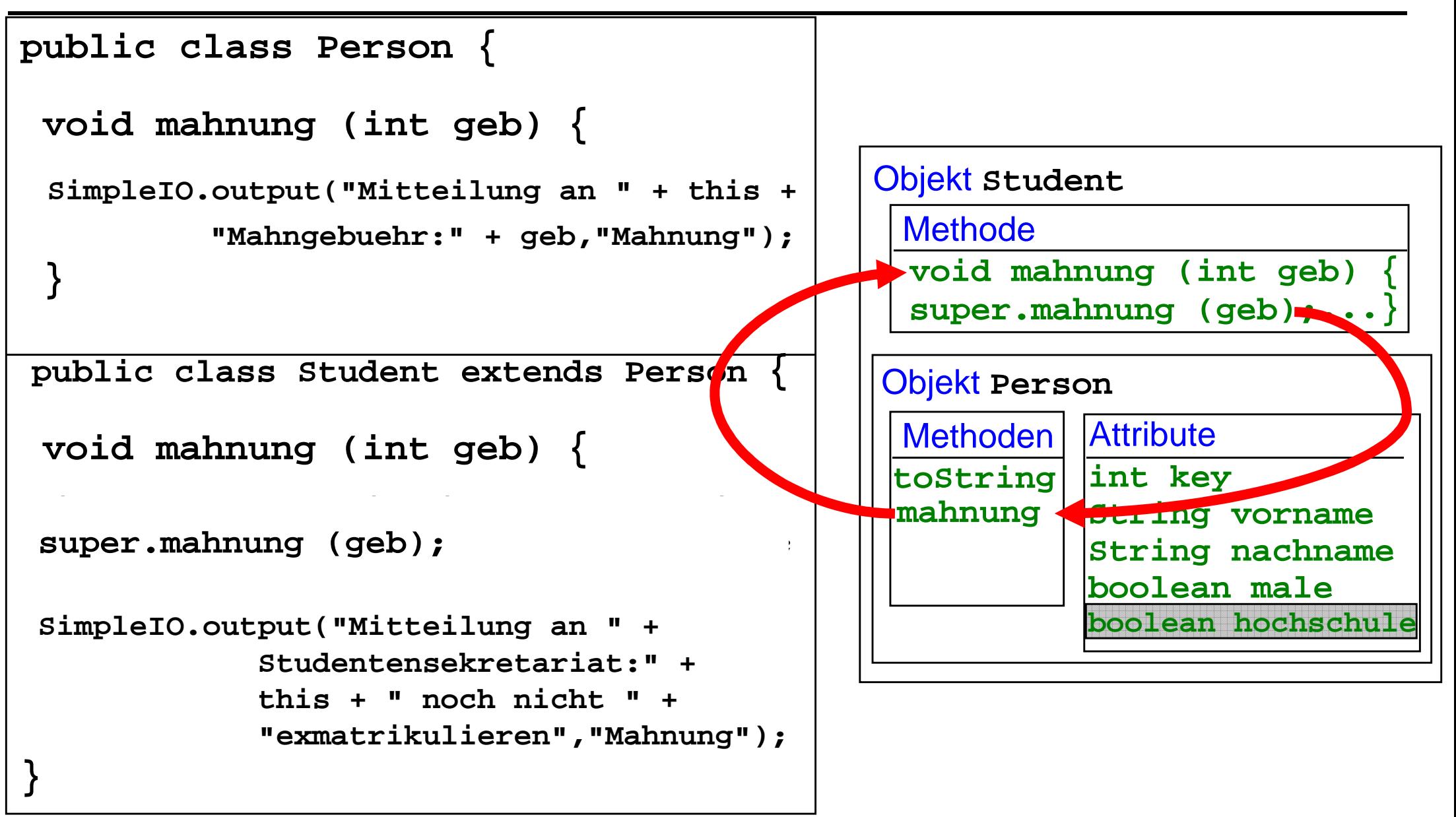

#### **Zugriff auf verdeckte Attribute**

**public class Person {**

**int key; boolean male; String vorname, nachname;boolean hochschule;**

**public class Student extends Person{**

**int matrikelnr; String hochschule;**

**}** 

**boolean hatHochschulabschluss () {**

**return super.hochschule;**

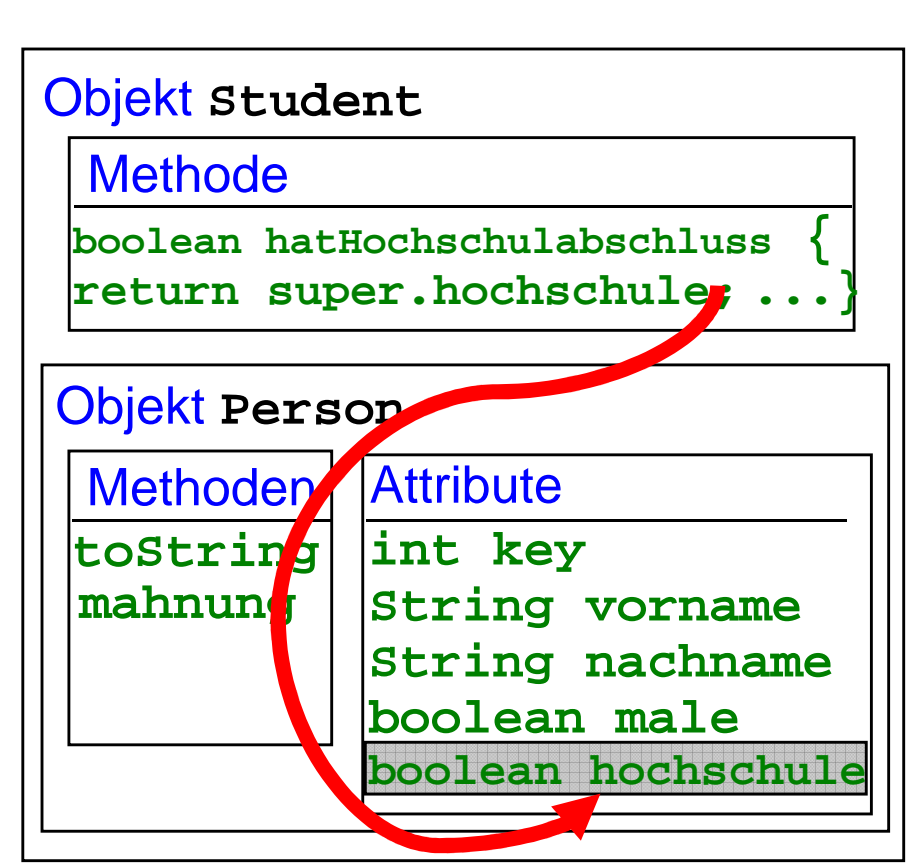

## **Überladen von Methoden**

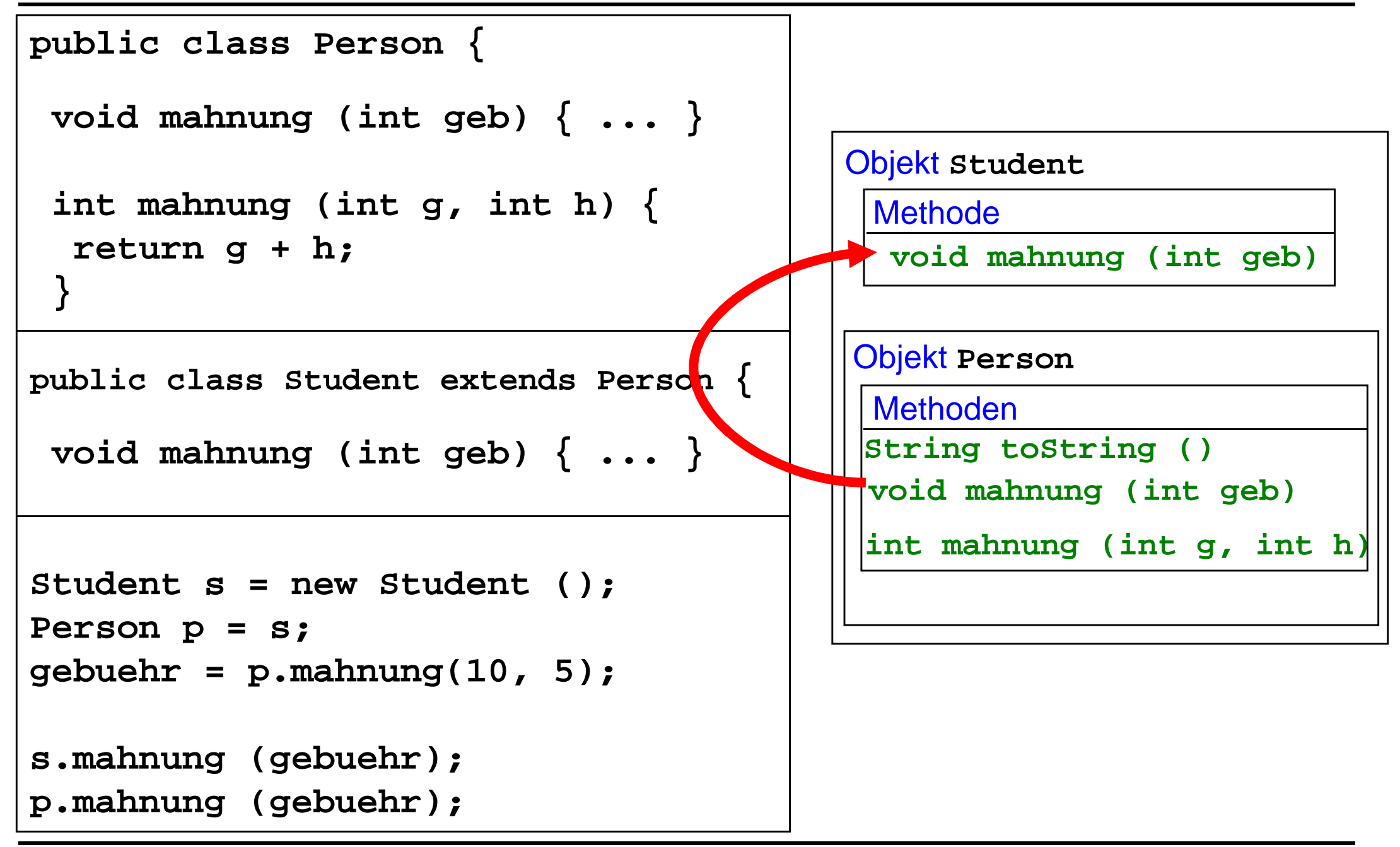

## **Zugriffsspezifikationen**

#### **Einschränkung des Zugriffs auf Attribute und Methoden:**

#### **private:**

**Service Service** 

Komponente nur innerhalb der Klasse bekannt

#### **kein Schlüsselwort:**

Komponente nur innerhalb des Pakets bekannt

#### **Service Service public:**

Komponente überall bekannt

## **Zugriffsspezifikationen**

#### **Einschränkung des Zugriffs auf Attribute und Methoden:**

#### **private:**

**Service Service** 

**Service Service** 

Komponente nur innerhalb der Klasse bekannt

#### **kein Schlüsselwort:**

Komponente nur innerhalb des Pakets bekannt

#### **protected:**

Komponente innerhalb des Pakets und in allen Unterklassen bekannt

#### **Service Service public:**

Komponente überall bekannt

#### **Zugriffsspezifikation**

**public class Person {**

```
protected int key; 
protected boolean male; 
protected String vorname, nachname;
protected boolean hochschule;
```
**public void mahnung (int geb) {...}** 

**...**

**...** 

**public class Student extends Person {**

```
protected int matrikelnr; 
protected String hochschule;
```

```
public void mahnung (int geb) {...}
```